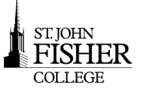

#### **Need Help?—OIT Service Desk**

OIT is available to assist you with your technology needs. To better serve our students, we have partnered with an outside provider to offer 24/7 technical support. You may contact the Service Desk by email at [oitservicedesk@sjfc.edu,](mailto:helpdesk@sjfc.edu) by phone at 385-8016, or walk-up at Kearney 053, Academic Computing Center and the Lavery Library, first floor Learning Commons.

Current Service Desk hours are posted on the OIT website at http://www.sjfc.edu/oit.

## **My SJFC—log in once access Bb, Gmail, Atomic Learning, Fish R Net plus more!**

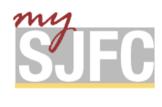

**mySJFC (my.sjfc.edu)**is your one-stop-shop for academic information, campus services, and student life. **Log in once**  using your **Network Credentials** and gain access to BlackBoard, Gmail, Atomic Learning, Fish R Net, and student life re‐ sources.

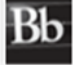

**Blackboard** is a web-based course-management system designed to allow faculty to provide students with course materials, discussion boards, and more.

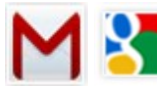

**Gmail/Drive/Docs: All SJFC students receive a Gmail Account, Google Documents, and Google Drive Documents** allows users to create and edit documents online while collaborating in real-time with other users. The **Drive** allows users to store all types of files on the Google servers. The Drive allows you **unlimited secure cloud**  storage, up to 5TB for a single file.

Google Apps Learning Center- <http://learn.googleapps.com/docs>. Check out the section on **Learn by App.**

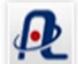

**Atomic Learning***-*is an online, video‐based software training solution available for use by faculty, staff and students. A li‐ brary of thousands of short, easy‐to‐view tutorial movies can be viewed on campus as well as off‐campus.

**Fish 'R' Net** homepage contains upcoming class availability, links to your student bill, and access to your personal Fish 'R' Net account.

## **Printing**

Pharos Printing at SJFC—more info at: <http://www.sjfc.edu/dotAsset/85924029-c7cc-4819-ba27-a614852831b8>

- All computer labs have black and white high speed laser printers.
- Pharos Printing allows you to print documents directly from your laptop to a number of printers on-campus. Computer labs with Print Release Sta‐ tions are:
	- *Library Main floor and Nursing Computer Lab 207*
- Printing is available 24-hours-a-day, 7-days-a-week via card-swipe access when the College is open at the Kearney Academic Computing Lab.
- If more than one copy of a document is needed, OIT recommends using the Print Center located in the basement of Kearney
- A copier is available on the main floor of the library and in the Kearney Academic Computing Lab.

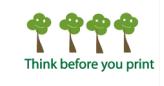

## **SJFC Mobile Print**

Students can print from their portable devices when on campus and connected to the SJFC network using **SJFC Mobile Print.**

- Send attach a document to an email message and send to: **mobileprint@sjfc.edu**
- Release from your mobile device, using a web browser, en‐ ter: **print.sjfc.edu**. Select a printer and release document to be printed
- \*Print jobs are stored for 2 hours

The **Print Dashboard** allows students to view:

- Current print jobs number of pages, amount of paper, costs
- Print Options change printer options prior to printing document
- My Funds how much money is in your Pharos account
- Activity printing history and costs

More info: [http://www.sjfc.edu/campus-services/oit/](http://www.sjfc.edu/campus-services/oit/services/faq-detail.dot?id=130776) [services/faq-detail.dot?id=130776](http://www.sjfc.edu/campus-services/oit/services/faq-detail.dot?id=130776) 

#### Portable Storage Space

Flash drives are portable drives that can be used to store data when plugged into a computer's USB port. Although not required, they are helpful in many different situations and some classes may require the use of a flash drive. Learn how to encrypt a USB drive: [http://www.sjfc.edu/campus](http://www.sjfc.edu/campus-services/oit/services/faq-detail.dot?id=123742)-services/oit/services/faq-detail.dot?id=123742

Revised: 7/16

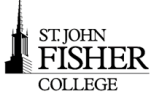

# Office of Information Technology **- Quick Reference Card**

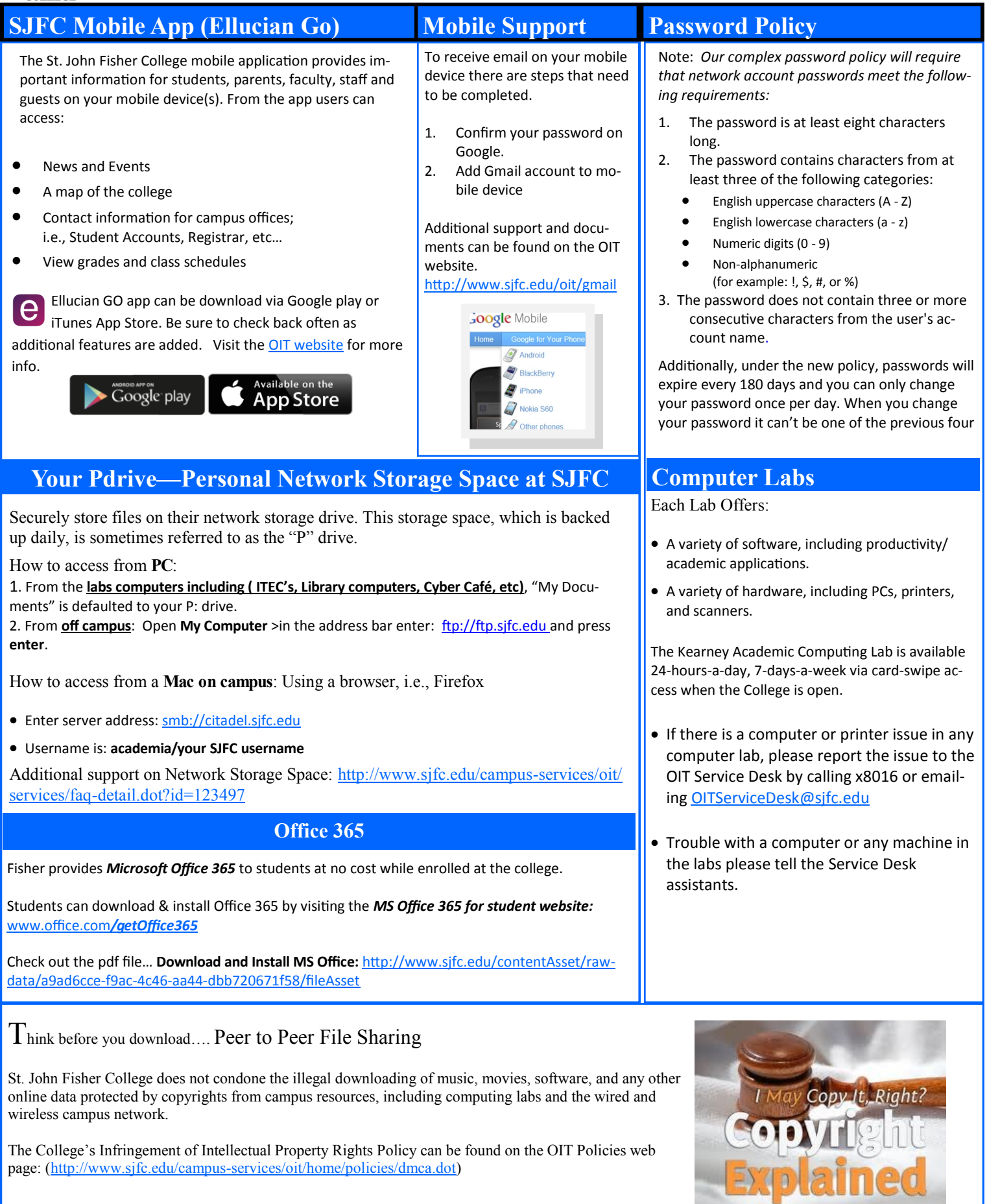